# Quick User Guide for HELAC-Onia (v0.1)

March 1, 2021

Disclaimer: this text is updating. If you face any issue or you need help, please contact us at [nloaccess@ijclab.in2p3.fr.](mailto:nloaccess@ipno.in2p3.fr)

With this guide we review how to create an input file for HELAC-ONIA [\[1,](#page-6-0) [2\]](#page-6-1) (version  $\geq 2.5.0$ ). First of all, we should specify the process (or processes) we want to calculate via:

generate {process}

where process could be built using the syntax for Standard Model particles and quarkonia listed in Tables [1,](#page-6-2) [2,](#page-6-3) [3.](#page-6-4) Every input parameter should then be set according to the following syntax:

set  $\{parameter\} = \{value\}$ 

Using this syntax, we can build our input file to be sent to the server for the calculation. Note: for setting bool variables, use set  $\{ \text{parameter} \} = T(F)$  for  $True(False)$ .

### 1 Collision parameters

The main parameters are:

• *colpar* (integer): represents the type of colliding particles. The available choices are:

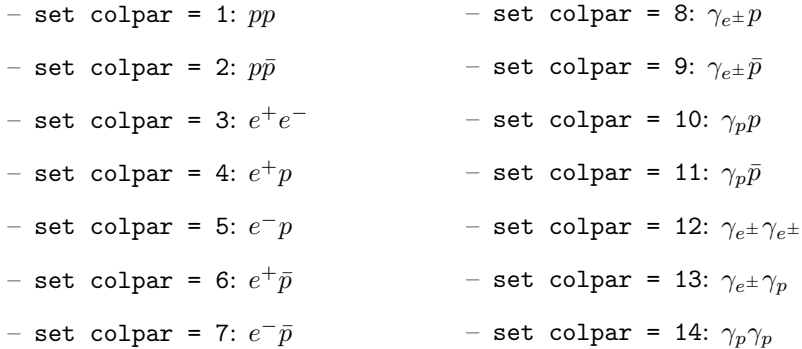

where  $\gamma_{e^{\pm}}$  and  $\gamma_p$  are the photon from  $e^{\pm}$  and elastic p (proton) via the improved Weizsäcker-Williams formula.

- energy-beam1 and energy-beam2 (real): these are the energies (in GeV) of beam 1 and beam 2.
- *fixtarget* (bool): a flag to specify whether we want to calculate a collision in the fixed-target mode (set fixtarget = T) or not (set fixtarget =  $F$ ).

### 2 Monte Carlo integration parameters

- gener (integer): specifies the Monte Carlo integration generator, i.e.:
	- set gener = 0 for PHEGAS (recommended for event generation)
	- set gener = 1 for RAMBO (not recommended)
	- set gener = 2 for DURHAM (not recommended)
	- $-$  set gener = 3 for VEGAS
- nmc (integer): the number of the Monte Carlo iterations, i. e. the total number of phase space points. It can be modified via e.g. set nmc = 100000
- nopt, nopt step, noptlim (integers): parameters for Monte Carlo optimization when gener = 0. The recommended values are:  $nopt = nmc/10$ ,  $nopt\_step = nmc/10$ ,  $noptlim = nmc$ .
- *ranhel* (integer): is a parameter to determine whether the program uses the Monte Carlo sampling over the helicity configurations. Specifically, if ranhel = 0, it does the helicity summation, while if ranhel > 0, it does the Monte Carlo sampling. For the latter case, we have:
	- $-$  set ranhel  $= 1$ : the program uses Monte Carlo sampling over the helicities of the elementary particles in the Standard Model and summing over helicities of quarkonia
	- set ranhel = 2: it also performs Monte Carlo sampling over L polarization vector (orbital angular momentum) for the P-wave states
	- set ranhel = 3: it does Monte Carlo sampling over all polarization vectors of heavy quarkonia (of course also over helicites of the elementary particles in the Standard Model)

### 3 Theory parameters

- $\bullet$  *qcd* (integer): its value determines the theory in which the amplitudes should be calculated in:
	- $-$  set  $acd = 0$  for only electroweak vertices
	- set qcd = 1 for electroweak and QCD vertices (i.e. the Standard Model)
	- $-$  set qcd = 2 for only QCD vertices
	- set qcd = 3 for only QED vertices
	- set qcd = 4 for QCD and QED vertices
- alphasrun (integer): determines whether the strong coupling constant  $\alpha_S$  should be running (set alphasrun  $= 1$ ) or not (set alphasrun  $= 0$ ).
- gauge, *ihiggs* and *widsch*: they respectively determine the gauge (0 for Feynman gauge, 1 for unitary gauge), whether Higgs should be included (set ihiggs = 1) or not (set ihiggs = 0) and if we want to use the fixed (set widsch = 0) or complex (set widsch = 1) mass scheme for the widths of  $W^{\pm}$  and Z bosons.
- Scale (integer): specifies which renormalization (and PDF factorization) central scale  $\mu_0$  should be used. Up to now, the possible choices are:
	- set Scale = 0: fixed scale. In this case, we should also supply the value of the scale, via set FScaleValue =  $\{value\}$ , where value is a real number
	- $-$  set Scale = 1:

$$
\mu_0 = \sqrt{p_{T1}^2 + m_1^2}
$$

 $-$  set Scale = 2:

$$
\mu_0 = \sqrt{p_{T1}^2 + \left(\sum_{i=1}^n m_i\right)^2}
$$

- − set Scale = 3: is used only when we calculate  $e^+e^-$  showers in the final state (via QEDPS)
- $-$  set Scale = 4:

$$
\mu_0 = \frac{H_T}{2} = \frac{\sum_i \sqrt{p_{Ti}^2 + m_i^2}}{2}
$$

$$
-
$$
 set Scale = 5:

$$
\mu_0 = \frac{m_{T1} + m_{T2}}{2} = \frac{\sqrt{p_{T1}^2 + m_1^2} + \sqrt{p_{T2}^2 + m_2^2}}{2}
$$

where we have used the notations  $p_{Ti}$  and  $m_i$  to stand for the transverse momentum and the mass of the i-th final state.

Note also that the real scale is given by Scale\*ScaleFactor, where the latter is a real parameter and can be set via the command set  $ScaleFactor = \{value\}$ . It is also possible to set a different scale factor for renormalization and factorization scales. This can be achieved setting specific values for the real parameters  $mu$ *R\_over\_ref* and  $mu$ *F\_over\_ref* respectively.

The scale uncertainty could be automatically calculated setting *reweight Scale* (bool) to be true (set reweight Scale = T). The scale variation is then calculated according to:

$$
\texttt{rw}.\texttt{Rscale-down} < \frac{\mu_R}{\mu_0} < \texttt{rw}.\texttt{Rscale.up}, \quad \texttt{rw}.\texttt{Fscale-down} < \frac{\mu_F}{\mu_0} < \texttt{rw}.\texttt{Fscale.up} \qquad (1)
$$

and one would then have to specify the (real) value of  $rw\_Rscale\_down$ ,  $rw\_Rscale\_up$ ,  $rw\_Fscale\_down$  $rw\_Fscale\_up$ . Their default values are rw Rscale down = rw Fscale down = 0.5 and rw Rscale up =  $rw_F scale_up = 2.0.$ 

### 4 PDF parameters

HELAC-Onia is interfaced to the Les Houches accord PDF, LHAPDF [\[3\]](#page-6-5). Currently, LHAPDF v6.2.1 is installed on NLOAccess. To use it, the following parameters should be set:

- *lhapdf* (bool): flag to ask for using the LHAPDF library. Default value is false.
- pdf (integer): is the PDF set number proposed in pdfsets.index of LHAPDF. set pdf = 0 means no PDF is convoluted. If one wants to use LHAPDF, before setting the value of pdf we have to set lhapdf flag to be true (set lhapdf =  $T$ )
- $pdf\_min$ ,  $pdf\_max$  (integer): the minimum and maximum LHAPDF id for PDF set members. Note that an even number of members is needed.
- reweight pdf (bool): a flag to ask for PDF reweighting. set reweight pdf = T would activate it and calculate the PDF uncertainty.

At the moment, the following LHAPDF sets are installed:

- CT10 (SetIndex: 10800, Members: 53)
- CT14lo (SetIndex: 13200, Members: 1)
- CT14nlo (SetIndex: 13100, Members: 57)
- CT14nnlo (SetIndex: 13000, Members: 57)
- CT14nnloIC (SetIndex: 13081, Members: 6)
- CT14qed proton (SetIndex: 13300, Members: 31)
- CT18NLO (SetIndex: 14400, Members: 59)
- cteq6 (SetIndex: 10550, Members: 45)
- cteq66 (SetIndex: 10000, Members: 41)
- cteq6l1 (SetIndex: 10042, Members: 1)
- MMHT2014lo68cl (SetIndex: 25000, Members: 51)
- MMHT2014nlo68cl (SetIndex: 25100, Members: 51)
- NNPDF30\_nlo\_as\_0118 (SetIndex: 260000, Members: 101)

More PDF sets can be installed upon request. We plan to have all the available LHAPDF sets in future.

### 5 Kinematical cuts

HELAC-Onia is able to set cuts on quantities like absolute rapidity, absolute pseudorapidity, transverse momentum, separation, invariant mass etc.

### 5.1 Transverse momentum cuts

In order to set a cut on minimum and maximum transverse momentum, it is sufficient to use the commands:

set minpt $\{tag\} = \{value\}, \text{ set } maxpt\{tag\} = \{value\}$ 

where tag could be a lepton, a light quark (or anti-quark or gluon, q in the following), a heavy quark, a photon and a quarkonium:

 $tag = [1, q, c, b, t, p, conia, bonia, Bconia]$ 

and value is a real number. Note that if maxpt is set as negative, no such cut is used.

For instance, for setting the minimum charmonia  $P_T$  to e.g. 5 GeV, it is sufficient to write:

set minptconia = 5.0

#### 5.2 (Pseudo)rapidity cuts

HELAC-Onia is also able to decide whether to put cuts on the absolute value of (pseudo)rapidity or on the value itself. This is achieved by setting the value of absoluterap (bool) to:

- set absoluterap = T: in this case, the cut will then be imposed on  $|y|$
- set absoluterap = F: in the case the flag is set to false, the cut is imposed on  $y$ .

In order to set these cuts, we have for maximum rapidity:

$$
set \ maxrap\{tag\} = \{value\}
$$

and for y rapidity:

$$
\mathtt{set} \ \mathtt{minyrap}\{\mathtt{tag}\} = \{\mathtt{value}\}, \qquad \mathtt{set} \ \mathtt{maxyrap}\{\mathtt{tag}\} = \{\mathtt{value}\}
$$

where again tag could be a lepton, alight quark (or anti-quark or gluon), a heavy quark, a photon and a quarkonium:

 $tag = [1, q, c, b, t, p, conia, bonia, Bconia]$ 

and value is a real number.

For example, for setting the charmonia  $y$  rapidity between 2 and 5, one can write:

```
set minyrapconia = 2.0
set maxyrapconia = 5.0
```
#### 5.3 Separation cuts

It is possible to set separation cuts on the  $\Delta R$  between some pair of particles via

set  $mindr$ {tag} = {value}

where the tag now can refer to lepton-lepton, lepton-quark, quark-quark, quark-b, b-b and photon-fermion:

 $tag = [11, 1q, qq, qb, bb, pf]$ 

and value (real) is the value of  $\Delta R$  to be used.

### 5.4 Invariant-mass cuts

Some cuts on the invariant mass can be set in some situations, via

$$
set \ minm\{tag\} = \{value\}
$$

where the tag now can refer to lepton-lepton, lepton-quark, photon-fermion, quark-quark in the  $p - p(\bar{p})$  case, quark-b in the  $p - p(\bar{p})$  case and b-b in the  $p - p(\bar{p})$  case:

 $tag = [11, 1q, pf, qqp, qb, bb]$ 

and value (real) is the value of the minimum invariant-mass chosen.

#### $5.5$  $^+e^-$  cuts

In the case of  $e^+e^-$  collisions (set colpar = 3), we can set cuts on energy, angle, and decay related cuts. The former ones are:

- cutoff (real): cutoff in the  $e^+e^-$  case
- minenl, mineng, minenp (real): minimum energy of lepton, quark and photon respectively
- the cut on the minimum angle between different pair combination can be set as:

```
set minang\{tag\} = \{value\}
```
where tag refers to lepton and beam, quark and beam, photon and beam, two leptons, lepton and quark, two quarks, photon and fermion:

 $tag = [lb, qb, pb, 11, 1q, qq, pf]$ 

and the value is expressed in degrees.

• *minmage* (real): represents the minimum mass of quark/gluon with quark/gluon

The decay cuts that can be imposed are:

- decay minptl (real): the minimum  $P_T$  of the lepton from the decay
- $\bullet$  decay minycl, decay maxycl (real): minimum and maximum y rapidity of the lepton from the decay
- decay\_maxrapl (real): the maximum pseudorapidity of the lepton from the decay
- decay minel (real): the minimum energy of the lepton from the decay
- decay maxcl (real): the maximum  $\cos \theta$  between the beam and the lepton from the decay

### 6 Quarkonium specific parameters

- $exp3pjQ$  (bool): is a flag that determines whether summing over (F) 3PJ ( $J = 0, 1, 2$ ) or not (T). If set exp3pjQ = T returns  $3PJ$  states seperately.
- modes (integer): determines whether the calculated result is the polarized one (1) or not (0). In the polarized case (set modes = 1), the user should also supply the values of  $SDME1$  and  $SDME2$ , first and second index for the spin density matrix element of the first quarkonium, in order to let the program know which SDME to calculate. Meanwhile, the value of  $LSJ$  represents which "spin" (S, L or J) in quarkonium should be specified. The user should also specify the polarization frame (*PolarFrame*, integer). The possible choices for the frames are:
	- set PolarFrame = 1: helicity frame
	- set PolarFrame = 2: Collins-Soper frame
	- set PolarFrame = 3: Gottfried-Jackson frame
	- $-$  set PolarFrame = 4: target frame
- muNRQCD (real): the renormalization scale for Non-Relativistic QCD

### 6.1 LDMEs

Since HELAC-Onia is based on NRQCD, it uses long distance matrix elements (LDMEs) to calculate cross section. Differently from usual definition of LDMEs (e.g. the ones in Ref. [\[4\]](#page-7-0)), they are rescaled. The standard LDMEs for Color Singlet are

$$
\langle \mathcal{O}\left(^{(2S+1)}S_J^{[1]}\right) \rangle = (2J+1)2N_C \frac{|R(0)|^2}{4\pi},
$$
  

$$
\langle \mathcal{O}\left(^{(2S+1)}P_J^{[1]}\right) \rangle = (2J+1)2N_C \frac{3|R'(0)|^2}{4\pi},
$$
 (2)

while in HELAC-ONIA the following are used:

$$
\langle \mathcal{O}\left(^{(2S+1)}S_J^{[1]}\right) \rangle = \frac{|R(0)|^2}{4\pi},
$$
  

$$
\langle \mathcal{O}\left(^{(3)}P_0^{[1]}\right) \rangle = \langle \mathcal{O}\left(^{(3)}P_1^{[1]}\right) \rangle = \langle \mathcal{O}\left(^{(3)}P_2^{[1]}\right) \rangle = \frac{3|R'(0)|^2}{4\pi}.
$$
 (3)

Moreover, the Color Octet LDMEs in HELAC-Onia are scaled in the following way:

$$
CO LDME|_{HO} = \frac{CO LDME|_{Literature}}{(N_C^2 - 1)(2J + 1)}.
$$
\n(4)

We can set a different value for all the LDMEs via

set LDME{system}{Fock state} = {value}

where system = [cc, bb, bc] refers to charmonia, bottomonia and  $B<sub>c</sub>$  systems, while the possible Fock states are:

Fock state = [1S01, 3S01, 1S11, 3P01, 3P11, 3P21, 1S08, 3S08, 1S18, 3P08, 3P18, 3P28] and value is the value associated to the LDME.

### 7 User output

- topdrawer\_output, gnuplot\_output, root\_output, hwu\_output (bool): plot flags to let HELAC-ONIA plot histograms and output into Topdrawer, Gnuplot, ROOT and HwU files.
- unwgt (bool): flag to get Les Houches Events (i.e. . lhe) samples for any single partonic process.
- preunw, unwevt (integers): when gener = 0 and unwgt =  $T$ , these parameters controls the number of pre-unweighted events and the number of unweighted events in .lhe files.

Note that, at the moment, as results we provide the histograms for the total cross section, and the y and  $P_T$  spectrum for each particle in the final state of the desired reaction.

### 8 Physical constants in HELAC-Onia

It is possible to modify some of the physical constants in HELAC-Onia. As usual, it should be used the syntax set  $\{parameter\} = \{value\}$ . In the following, we list the constants with the default values (all the masses are indicated in GeV):

- Electroweak sector:
	- Fermi coupling constant  $G_F$ : gfermi = 1.16639d-5
	- $M_Z$ : zmass = 91.188d0
	- $\Gamma_Z$ : zwidth = 2.446d0
	- $M_W$ : wmass = 80.419d0
	- $\Gamma_W$ : wwidth = 2.048d0
	- sin<sup>2</sup>θ<sub>W</sub>: if set sin2thetaw -1, we are setting sin<sup>2</sup>θ<sub>W</sub> = 1 − ( $\frac{M_W}{M_Z}$ )<sup>2</sup>
	- $\alpha_{em}$ : if set alphaem -1, we are setting  $\alpha_{em}$  =  $\sqrt{2} G_F M_W^2 \frac{\sin^2 \theta_W}{\pi}$
	- $-M_H$ : higmass = 126.d0
	- $\Gamma_H$ : higwidth = 4.291d-3
	- $m_e$ : emass 0.0d0;  $m_u$ : mumass 0.0d0;  $m_\tau$ : taumass 0.0d0;

$$
- m_{\nu_e}: \texttt{nemass = 0.0d0};\, m_{\nu_{\mu}}: \texttt{mmumass = 0.0d0};\, m_{\nu_{\tau}}: \texttt{ntaumass = 0.0d0};
$$

- Quarks and strong interaction:
	- $\alpha_S$  not running value (used if alphasrun = 0): alphas2 = 0.118d0
	- $m_u$ : umass = 0.0d0;  $m_d$ : dmass = 0.0d0;  $m_s$ : smass = 0.0d0;
	- $m_c$ : cmass = 0.0d0;  $m_b$ : bmass = 0.0d0;
	- $m_t$ : tmass = 174.3d0;  $\Gamma_t$ : twidth = 1.6d0;

## 9 Standard Model particles and quarkonia in HELAC-Onia

In the following tables the symbols used for Standard Model particles and quarkonia in HELAC-ONIA are listed.

<span id="page-6-2"></span>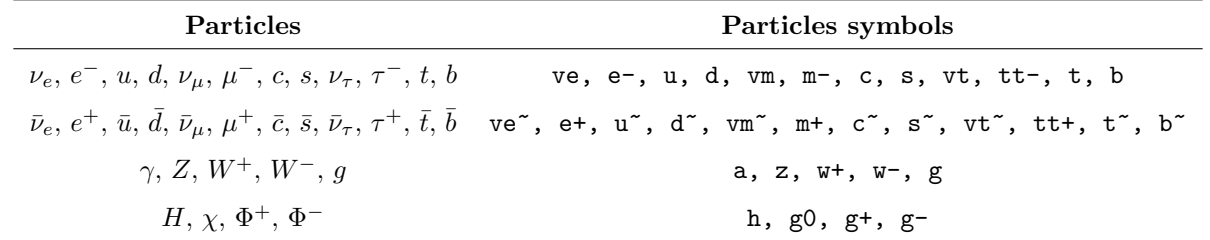

<span id="page-6-3"></span>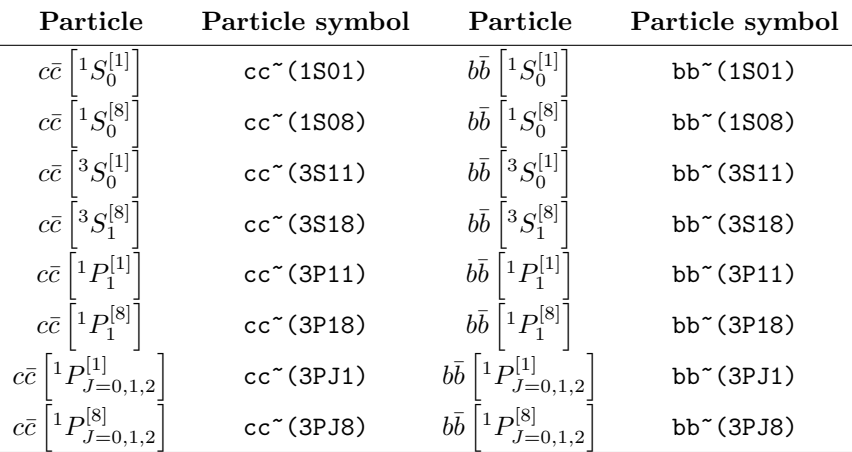

Table 1: Syntax for Standard Model particles in HELAC-Onia.

<span id="page-6-4"></span>Table 2: Syntax for charmonia and bottomonia in various Fock states in HELAC-Onia.

| Particle                          | Particle symbol   | Particle                          | Particle symbol   |
|-----------------------------------|-------------------|-----------------------------------|-------------------|
| $c\bar{b}[^1S_0^{[1]}]$           | $cb^*(1S01)$      | $b\bar{c}[^1S_0^{[1]}]$           | $bc^*(1S01)$      |
| $c\bar{b}[^1S_0^{[8]}]$           | $cb^*(1S08)$      | $b\bar{c}[^1S_0^{[8]}]$           | $bc^*(1S08)$      |
| $c\bar{b}[^3S_0^{[1]}]$           | $cb^*(3S11)$      | $b\bar{c}[^3S_0^{[1]}]$           | $bc^*(3S11)$      |
| $c\bar{b}[^3S_1^{[8]}]$           | $cb^*(3S18)$      | $b\bar{c}[^3S_1^{[8]}]$           | $bc^*(3S18)$      |
| $c\bar{b}[^1P_1^{[1]}]$           | $cb^{\sim}(3P11)$ | $b\bar{c}[^1P_1^{[1]}]$           | $bc^{\sim}(3P11)$ |
| $c\bar{b}[^1P_1^{[8]}]$           | $cb^{\sim}(3P18)$ | $b\bar{c}[^1P_1^{[8]}]$           | $bc^{\sim}(3P18)$ |
| $c\bar{b}[{}^1P^{[1]}_{J=0,1,2}]$ | $cb^{\sim}(3PJ1)$ | $b\bar{c}[{}^1P^{[1]}_{J=0,1,2}]$ | $bc^{\sim}(3PJ1)$ |
| $c\bar{b}[{}^1P^{[8]}_{J=0,1,2}]$ | $cb^*(3PJ8)$      | $b\bar{c}[^1P^{[8]}_{J=0,1,2}]$   | $bc^{\sim}(3PJ8)$ |

Table 3: Syntax for mixed flavour quarkonium  $B_c^{\pm}$  in various Fock states in HELAC-ONIA.

### References

- <span id="page-6-0"></span>[1] H. S. Shao, Comput. Phys. Commun. 184 (2013), 2562-2570 doi:10.1016/j.cpc.2013.05.023 [arXiv:1212.5293 [hep-ph]].
- <span id="page-6-1"></span>[2] H. S. Shao, Comput. Phys. Commun. 198 (2016), 238-259 doi:10.1016/j.cpc.2015.09.011 [arXiv:1507.03435 [hep-ph]].
- <span id="page-6-5"></span>[3] A. Buckley, J. Ferrando, S. Lloyd, K. Nordström, B. Page, M. Rüfenacht, M. Schönherr and G. Watt, Eur. Phys. J. C 75 (2015), 132 doi:10.1140/epjc/s10052-015-3318-8 [arXiv:1412.7420 [hep-ph]].

<span id="page-7-0"></span>[4] P. Artoisenet, F. Maltoni and T. Stelzer, JHEP 02 (2008), 102 doi:10.1088/1126-6708/2008/02/102  $arXiv:0712.2770$  [hep-ph]].